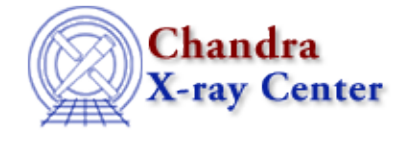

URL:<http://cxc.harvard.edu/ciao3.4/sherpa.cov.html> Last modified: December 2006

*AHELP for CIAO 3.4* **sherpa.cov** Context: sherpa

*Jump to:* [Description](#page-0-0) [Examples](#page-0-1) [Bugs](#page-1-0)

## **Synopsis**

Configure COVARIANCE in Sherpa.

## **Syntax**

sherpa.cov.[field]

# <span id="page-0-0"></span>**Description**

The Sherpa configuration variable (also called "state object") sherpa.cov contains settings of COVARIANCE for calculating confidence intervals in Sherpa. See ahelp COVARIANCE for more details.

The structure field is:

**Field Description** sigma Specifies the number of sigma (i.e., the change in statistic).

To restore the default settings of sherpa.cov at any time, use the Sherpa/S−Lang module function restore\_cov.

#### <span id="page-0-1"></span>**Example 1**

sherpa> sherpa.cov.sigma = 2.6

This command sets confidence intervals calculated with COVARIANCE to 2.6 sigma.

# **Example 2**

```
sherpa> sherpa.cov.sigma=1.6
sherpa> list_cov
```
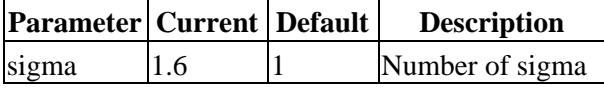

The first command sets confidence intervals calculated with COVARIANCE to 1.6 sigma. The second command lists the current and default setting of sherpa.cov field to the screen as shown in the table.

# **Example 3**

```
sherpa> variable sc = sherpa.cov
sherpa> sc.sigma = 2
```
The example shows how to create aliases for sherpa.cov in the first command and how to use the alias in the second command.

### <span id="page-1-0"></span>**Bugs**

See th[e Sherpa bug pages](http://cxc.harvard.edu/sherpa/bugs/) online for an up−to−date listing of known bugs.

The Chandra X−Ray Center (CXC) is operated for NASA by the Smithsonian Astrophysical Observatory. 60 Garden Street, Cambridge, MA 02138 USA. Smithsonian Institution, Copyright © 1998−2006. All rights reserved.

URL: <http://cxc.harvard.edu/ciao3.4/sherpa.cov.html> Last modified: December 2006